## **MEMORIA DESCRIPTIVA DE ACCIONES DE INNOVACIÓN DOCENTE UNIVERSIDAD DE GRANADA**

### **DATOS IDENTIFICATIVOS:**

#### **Título de la acción**

Apoyo multimedia a la enseñanza de la Toxicología básica.

#### **Resumen de la acción**

La idea original de realizar el presente proyecto surgió de la necesidad de introducir una experiencia piloto, innovadora, para alumnos de diferentes licenciaturas (Farmacia, Ciencias Ambientales, Medicina, Ciencia y Tecnología de los alimentos) que comparten una formación básica en Toxicología. Con objeto de aprovechar la tendencia de los alumnos a utilizar las nuevas tecnologías de la información y comunicación pensamos que el diseño de un instrumento de estudio para dicha materia podría resultar atractivo y útil para ellos alumnos y, de camino, tratar de evitar los vicios derivados de los apuntes.

El objetivo del presente proyecto de innovación docente ha sido diseñar una interfaz gráfica de la Toxicología básica con integración de todos los contenidos (texto, imágenes, gráficos, tablas, etc.) en formato html dentro del sitio Web del Departamento de Medicina Legal y Toxicología (http://www.ugr.es/∼ajerez/proyecto/). Dicho interfaz es totalmente interactivo, con hipervínculos sensibles que abren ventanas secundarias para ampliar información sobre algún aspecto concreto que requiere clarificación, ilustración o desarrollo. Además, se ha verificado el correcto funcionamiento del sistema mediante el acceso desde distintas plataformas. El proyecto está estructurado en una página de inicio ("homepage") enlazada a 5 páginas correspondientes a otros tantos temas que abordan la Toxicología básica. Al final de cada tema se ha incluido un cuestionario de autoevaluación que se corrige automáticamente para que el alumno valore su grado de aprendizaje.

Esta página web, con sus contenidos, pretende captar la atención de los alumnos, mejorar su motivación al estudio mediante la innovación que suponen las nuevas tecnologías y cumplir los objetivos docentes de cada licenciatura intentando desbancar a los apuntes de su peso específico en la mentalidad de los alumnos.

**Componentes del grupo**

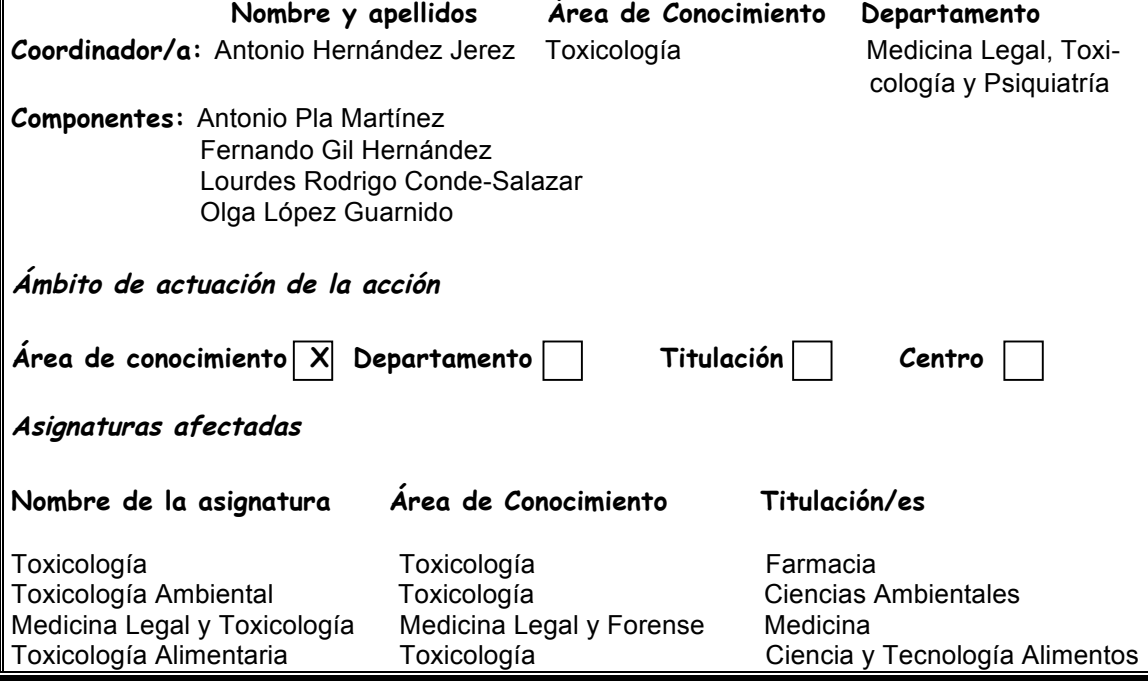

# **MEMORIA DE LA ACCIÓN**

- La Memoria debe contener un mínimo de 10 páginas y un máximo de 15 páginas y debe contener los apartados señalados. Escriba el texto dentro de los recuadros correspondientes.
- En el caso de que durante el desarrollo de la acción se hubieran producido documentos o material dignos de reseñar (CD, páginas web, revistas, vídeos, etc.) se aconseja incluir como anexo una copia de buena calidad de los mismos a efectos de evaluación.
- **1. Introducción** (Justificación del trabajo, contexto, experiencias previas...)

La idea original de realizar este proyecto de innovación docente surgió de la necesidad de introducir una experiencia piloto, innovadora, para alumnos de diferentes licenciaturas que comparten una formación básica en Toxicología.

El proyecto se dirige a las áreas de ciencias experimentales y las **titulaciones** (así como las asignaturas) **beneficiarias** del mismo son las siguientes: FARMACIA ("Toxicología", asignatura troncal de 4º curso), MEDICINA ("Medicina Legal y Toxicología", asignatura troncal de 6º curso), CIENCIA Y TECNOLOGÍA DE LOS ALIMENTOS ("Toxicología alimentaria", asignatura troncal de 2º curso), CIENCIAS AMBIENTALES ("Toxicología ambiental", asignatura troncal de 3º curso).

Con objeto de aprovechar la tendencia de los alumnos a utilizar las nuevas tecnologías de la información y comunicación pensamos que el diseño de un instrumento de estudio para dicha materia podría resultar atractivo y útil para los alumnos y, de camino, trataría de evitar los vicios derivados de los apuntes y permitiría valorar su capacidad de desplazarlos.

No existía experiencia previa por parte del Área de conocimiento, por lo que este nuevo reto adquiere la forma de ensayo.

- **2. Objetivos** (Concretar qué se pretendió con la experiencia)
- 1. Promover una nueva forma de enseñanza y aprendizaje de la "Toxicología básica o fundamental", que es aquella parte común de la Toxicología para varias licenciaturas que se vienen impartiendo en la Universidad de Granada, la mayoría de ellas de reciente implantación (en los últimos 8 cursos académicos).
- 2. Facilitar a los alumnos el acceso a la información necesaria para cumplir los objetivos docentes de cada licenciatura sin necesidad de recurrir a los apuntes, lo cual permitirá una mayor atención a clase.
- 3. Posibilitar el acceso remoto a dicha información para aquellos alumnos a los que no les sea posible la asistencia física a las clases teóricas.
- 4. Aprovechar las nuevas tecnologías para captar un mayor interés por parte de los alumnos.
- 5. Facilitar el trabajo a los alumnos en un futuro inmediato, cuando entren en vigor los nuevos planes de estudio de acuerdo con los criterios del Espacio Europeo de Educación Superior.

**3. Descripción de la experiencia** (Exponer con suficiente detalle lo realizado en la experiencia)

Todas las asignaturas mencionadas anteriormente presentan una parte común que se denomina "Toxicología básica o fundamental" y que constituye la base sobre la que posteriormente se amplían conocimientos que se aplican a cada campo de interés o licenciatura (Medicina, Tecnología de los Alimentos, Ciencias ambientales) e incluso a especialidades médicas (Medicina del Trabajo, Medicina Legal y Forense)

En la experiencia se ha preparado un módulo de Toxicología básica ubicado en el espacio Web que la Universidad de Granada ha reservado al Departamento de Medicina Legal y Toxicología, totalmente interactivo, con hipervínculos sensibles al ratón que al hacer clic sobre ellos abren ventanas secundarias para ampliar información sobre algún aspecto concreto que requiere clarificación, ilustración o desarrollo.

Para ello se han preparado previamente 5 presentaciones Power-Point con los siguientes temas: Historia e Introducción general a la Toxicología, fenómeno tóxico, toxicocinética, mecanismo de acción de los tóxicos y tratamiento general de las intoxicaciones

Dichas presentaciones han sido transformadas en página Web por la empresa "Área Binaria" y se ha añadido un texto mínimo, claro y suficientemente explicativo, que permita al alumno estudiar con el auxilio de esquemas (algunos de ellos animados) e imágenes.

El proyecto está estructurado en una página de inicio ("homepage") enlazada a 5 páginas correspondientes a otros tantos temas. En la página de inicio hay dos recuadros de texto; en el superior aparece el título del proyecto, referencia a la UGR (Departamento implicado, Vicerrectorado de Innovación) y los profesores que han participado en la elaboración del mismo. Asimismo, se indican los objetivos específicos del mismo por medio de un hipervínculo que, al presionarlo, abre una ventana emergente. En el recuadro inferior se hace un listado de la bibliografía más relevante que permite al alumno consultar o ampliar conocimientos, incluyendo enlaces a sitios web solventes.

Los textos explicativos que aparecen en las ventanas emergentes se han desactivado con objeto de que, al presionar botón derecho del ratón, no se pueda imprimir ni copiar el texto y pegarlo después en un archivo de texto. Esto dificulta (aunque no impide) convertir el proyecto en unos apuntes "de calidad" que serían utilizados finalmente al estilo clásico.

En algunas ocasiones concretas se ha hecho uso de noticias aparecidas en medios de comunicación escritos que se han escaneado para ilustrar al alumno que lo que está estudiando tiene repercusión social e interés público, pues se trata de problemas que existen en la vida real, no sólo en los libros de texto. Asimismo, se han utilizado imágenes (escaneadas a partir de libros de texto u obtenidas directamente a través de internet) para ilustrar gráficamente algún aspecto concreto. Así, por ejemplo, en la diapositiva 15 del tema 1, al hablar de las intoxicaciones accidentales, se mencionan las picaduras por animales. Se ha incluido un ejemplo (texto con hipervínculo) que al hacer clic con el ratón aparece una ventana emergente con una secuencia de 4 fotografías reales correspondientes a una araña "loxoceles" y la evolución de la lesión producida por su picadura en 3 momentos distintos. Se ha procurado que la calidad de las imágenes sea máxima y que su contenido sea evidente por sí mismo.

Al final de cada tema hay una diapositiva que corresponde a un cuestionario de autoevaluación. En ella se incluyen entre 10 y 15 preguntas de respuesta múltiple para que el alumno seleccione la que cree que es correcta. Al final tiene la posibilidad de presionar el botón "corregir" de manera que aparece la puntuación obtenida en porcentaje y, en un recuadro inferior, las respuestas correctas. Asimismo existe otro botón de "borrar todo" por si desea volver a realizar el test de autoevaluación que, al presionarlo, desactiva todas las respuestas anteriormente seleccionadas, dejándolo listo para efectuarlo de nuevo.

Los cinco temas desarrollados se representan en sendos menús desplegables en la parte superior derecha de la página de inicio. Nada más poner el cursor sobre alguno de ellos su texto aumenta de tamaño y cambia de color, apareciendo un pequeño mensaje en amarillo con el título del tema.

Los temas constan de una serie de diapositivas que aparecen de forma correlativa, en bloques de 10, en la parte izquierda de la pantalla. Cada una de ellas tiene un título abreviado y al final hay un enlace a las 10 siguientes por si se quiere efectuar un avance rápido. La diapositiva actual (es decir, la que en ese momento se está viendo en pantalla) se destaca en color amarillo. Cada diapositiva tiene un recuadro central que incluye un esquema con o sin figuras, que actúa a modo de índice de la información, y un recuadro inferior denominado "notas" con un texto explicativo de lo sustancial de la diapositiva, cuyas palabras clave aparecen en el esquema del recuadro superior. Siguiendo una metodología común, la primera diapositiva de cada tema corresponde al título del mismo, la segunda a su contenido y la tercera a la bibliografía recomendada. Esta última es sucinta e incluye los textos y manuales más destacados de la materia a nivel nacional e internacional, procurando que exista siempre al menos uno en español. Por tanto, en estas tres primeras diapositivas el recuadro de "notas" no contiene texto. A partir de la cuarta diapositiva se desarrolla específicamente cada uno de los epígrafes de cada tema, de manera que ahora el recuadro de "notas" incluye texto explicativo.

El TEMA 1 corresponde al **Concepto, historia y alcance de la Toxicología**. Consta de 26 diapositivas, incluida la del título, que abordan una Introducción a la Toxicología básica, conceptos básicos y los principales hitos que jalonan la historia de la Toxicología. En la introducción se define qué es la Toxicología, su raíz etimológica griega, acompañada de imágenes que al presionar sobre su base abren una ventana emergente con un pequeño texto explicativo. Las 11 diapositivas siguientes a la bibliografía recomendada tratan de hacer una Introducción a la Toxicología y corresponden a lo que sería la clase inicial o de presentación de esta asignatura en cada una de las licenciaturas anteriormente mencionadas.

En las diapositivas 12-15 se definen una serie de conceptos fundamentales como el de tóxico, veneno, intoxicación, toxicidad y se hace un análisis comparativo del espectro de dosis tóxica. Desde las diapositivas 16 a 26 se aborda la historia de la Toxicología, centrada en los principales hitos de las grandes épocas históricas: edad antigua, edad media y edad moderna, haciendo especial énfasis en el siglo XIX, cuando la Toxicología se convierte en paradigma científico y se consolida como ciencia.

El TEMA 2 trata el **Fenómeno tóxico**. Está estructurado en 33 diapositivas que abordan de forma interactiva las distintas fases del fenómeno tóxico, la relación dosis-respuesta, la relación estructura química-actividad, los parámetros de toxicidad y los factores que modifican la toxicidad. Este tema presenta numerosas figuras y gráficas, por lo que el recuadro de notas contiene menos texto y se ha recurrido con bastante frecuencia a la interactividad mediante hipervínculos que, al presionarlos, abren ventanas emergentes y, en algunos casos concretos, a animaciones para que los alumnos comprendan de forma específica y secuencial algunos de los aspectos más complejos a tratar.

Las primeras cuatro diapositivas incluyen el título, objetivos, contenido e introducción al tema. Las diapositivas 5 a la 16 abordan los aspectos más relevantes de las curvas dosis-respuesta, algo fundamental en Toxicología. Las diapositivas 17 a 24 tratan los parámetros e índices de toxicidad, apartado en el que las notas son más amplias y debido a la mayor complejidad de este apartado se han incluido, además, ejemplos prácticos. En las diapositivas 25 a 27 se trata de forma más breve la relación estructura química-actividad así como la relación cuantitativa estructuraactividad (QSAR). Las diapositivas 28-31 abordan también brevemente los factores que modifican la toxicidad y que determinan que, ante similar perfil de exposición, unos individuos respondan de forma distinta que otros; es decir, presenten el efecto o enfermedad tóxica y otros no. La última diapositiva es la autoevaluación e incluye 14 preguntas de respuestas múltiples.

El TEMA 3 trata la **Toxicocinética**. Está estructurado en 32 diapositivas que abordan el movimiento de los tóxicos dentro del organismo y, de forma especifica, las características generales de la forma en la que los tóxicos atraviesan las membranas biológicas, los principales mecanismos utilizados para ello y las consecuencias y, en su caso, aplicaciones derivadas de este proceso. Posteriormente se analizan en detalle las 4 fases de que consta la toxicocinética: absorción, distribución, metabolismo y eliminación. Las 11 primeras diapositivas contienen, además del título, objetivos y contenido, las generalidades y mecanismos de paso de sustancias químicas a través de las membranas biológicas. La diapositiva 7 en concreto, destaca por su complejidad e interactividad. El cuerpo de la misma contiene la fórmula que rige la velocidad de paso de los tóxicos a través de membranas biológicas mediante difusión pasiva. Como intervienen varios factores se han incluido hipervínculos secuenciales que abren diferentes ventanas emergentes. Una de ellas incluye varios ejemplos que, a su vez, contienen hipervínculos específicos hacia otras ventanas que los desarrollan, en algún caso concreto con un pequeño texto explicativo en el recuadro inferior. Las diapositivas 12-18 incluyen las principales vías de absorción de los tóxicos, dedicando especial atención a la digestiva y respiratoria. La diapositiva 17 es un esquema de relativa complejidad que ilustra la absorción por vía respiratoria de ahí que, además de presentar el esquema íntegro, hay un hipervínculo "animación" para que, al presionarlo, reproduzca en su totalidad la animación del esquema con objeto de facilitar al alumno su comprensión.

Las diapositivas 20 a 23 se dedican a la distribución de los tóxicos desde la sangre hacia los diferentes tejidos y órganos. La diapositiva 23 incluye además un hipervínculo con un ejemplo animado de reservorio transcelular que ilustra cómo puede aparecer en el estómago una droga inyectada por vía intravenosa. La diapositiva 24 se dedica a la eliminación de tóxicos y es uno de los máximos exponentes de interactividad del presente proyecto de innovación docente. Las principales vías de eliminación aparecen en la parte izquierda del recuadro central de la diapositiva, cada una de ellas con hipervínculos que abren ventanas emergentes explicativas. En el caso de la eliminación por vía renal y biliar se han incluido ejemplos animados que se inician automáticamente al hacer clic con el ratón en los correspondientes hipervínculos.

Las diapositivas 25 a 31 incluyen información relativa al metabolismo o biotransformación de los tóxicos. De nuevo estas diapositivas son fundamentalmente esquemáticas, destacando la 27 que contiene ejemplos de reacciones de fase I, con hipervínculos que abren ventanas emergentes tanto con texto explicativo como con gráficos ilustrativos desde las que, mediante nuevos hipervínculos, se puede pasar a otros ejemplos en distintas ventanas emergentes. La diapositiva 30 también es otro ejemplo de interactividad en cuyo marco central se incluyen los principales aspectos de interés toxicológico de la biotransformación, alguno de los cuales presentan un hipervínculo hacia ventanas emergentes con esquemas coloreados que ilustran lo que se pretende explicar. La diapositiva 32 corresponde a los ejercicios de autoevaluación e incluye 14 preguntas de respuestas múltiples.

El TEMA 4 trata del **mecanismo de acción de los tóxicos** y está estructurado en 16 diapositivas. En las 6 primeras se abordan las generalidades introductorias de este tema, el concepto y ejemplos de toxicidad selectiva así como los diferentes mecanismos por los que actúan los principales tóxicos conocidos. En las 10 diapositivas restantes se profundiza conceptualmente en cada uno de ellos y se ponen ejemplos concretos de tóxicos que los utilizan, recurriendo de nuevo a esquemas e imágenes para facilitar al alumno su comprensión y mantenerle la motivación e interés. En algunos de los mecanismos existen palabras sensibles con hipervínculos que, al presionarlas con el ratón, abren ventanas emergentes con un texto explicativo o con algún gráfico o imagen escaneada que resulta suficientemente ilustrativa. La diapositiva 14, correspondiente a los mecanismos de defensa celular frente a lo radicales libres contiene una animación que permite ver secuencialmente el gráfico insertado en el marco principal y facilitar así la comprensión del proceso que se aborda. La última diapositiva, como es habitual, incluye un formulario de autoevaluación con 10 preguntas con de respuestas múltiples y corrección automática al presionar el botón correspondiente.

El TEMA 5 trata del **tratamiento general de las intoxicaciones** y está estructurado en 20 diapositivas. Las 3 primeras corresponden al título, objetivos y contenido (y bibliografía recomendada), respectivamente. En las diapositivas 4 y 5 se hace una introducción al tema, con hipervínculos a ventanas emergentes que incluyen texto autoexplicativo y una imagen escaneada que representa los principales signos clínicos que pueden observarse en la exploración física por sistemas y aparatos. Las diapositivas 6 y 7 describen los principales síndromes toxicológicos o toxíndromes que resultan tras agrupar diversos síntomas o signos clínicos producidos por diferentes tóxicos que comparten un mecanismo de acción similar. Las diapositivas 8 y 9 contienen información sobre el tratamiento local a efectuar en caso de contacto de la piel u ojos, respectivamente, con sustancias de carácter cáustico o corrosivo. El resto de diapositivas se dedican al tratamiento general, abordando sus objetivos, técnicas, etc. La diapositiva 15 (correspondiente al tratamiento neutralizante) incluye un hipervínculo en los ejemplos del carbón activo donde aparecen fotografías y esquemas de esta sustancia y un nuevo hipervínculo a otra ventana emergente que muestra un esquema del funcionamiento del carbón activo en el tubo digestivo. En ambos casos, la ventana emergente presenta un pie con un pequeño texto explicativo para ilustrar lo que se representa gráficamente. Algo similar sucede en la diapositiva 16 (tratamiento antidótico) en la que hay varias modalidades de antidotismo con hipervínculos y, en el caso de los quelantes, se muestran varios ejemplos (también con hipervínculos) que abren ventanas emergentes con la estructura química y dosis de aquellos más frecuentemente utilizados. Finalmente, la última diapositiva contiene el cuestionario de autoevaluación con 12 preguntas test de respuesta múltiple y posibilidad de hacer la corrección automática de las mismas.

**4.Material y métodos** (Describir la metodología seguida y, en su caso, el material utilizado)

- 1. Preparación, en formato Word, de un resumen lo suficientemente amplio de cada uno de los temas pertenecientes a la Toxicología básica o fundamental, incluyendo los objetivos, contenido y bibliografía recomendada.
- 2. Preparación de las presentaciones correspondientes a cada tema, en formato Power-point, que incluían:

a) Una base de texto gráfico, suficiente para facilitar el seguimiento del texto pero sin llegar a ser prolijo.

b) Imágenes, tablas, figuras, etc. escaneadas a partir de información bibliográfica existente en el Departamento de Medicina Legal y Toxicología u obtenidas en internet en relación con cada tema particular.

c) Diseño de la interfaz gráfica, con integración de todos los contenidos (texto, imágenes, gráficos, tablas) y edición del correspondiente CD por la empresa "Área Binaria".

d) Inclusión de los contenidos del proyecto en el espacio Web reservado para el Departamento del servidor de la Universidad de los contenidos del proyecto, sin necesidad de crear un área de acceso restringido para facilitar al máximo el acceso remoto de los alumnos.

3. Para la generación de algunas imágenes se ha adquirido un escáner plano de sobremesa con profundidad de color de 48 bit, con adaptador de negativos, transparencias y diapositivas.

**5.Resultados obtenidos y disponibilidad de uso** (Concretar y discutir los resultados obtenidos y aquellos no logrados, incluyendo el material elaborado y su grado de disponibilidad).

Finalmente se ha alaborado una página web, ublicada dentro del Web del Departamento de Medicina legal y Toxicología, disponible para cualquier usuario de la misma sin necesidad de claves para evitar su infrautilización. Dicha página se ha diseñado de tal forma que sea compatible con cualquier plataforma desde la que se acceda.

Se ha informado a los alumnos potenciales de la ubicación y disponibilidad de la página Web para que puedan acceder a la misma desde sus domicilios, ordenadores de bibliotecas de la UGR, red inalámbrica del Campus virtual de la UGR, e incluso desde las propias aulas de docencia.

**6.Utilidad de la experiencia** (Comentar para qué ha servido la experiencia y a quienes o en qué contextos podría ser útil).

La experiencia de momento ha sido útil para los profesores involucrados en la misma, pues han surgido diferentes opciones de presentar los datos y ello nos ha llevado a ponernos en la mente de los alumnos, con objeto de hacer algo totalmente atractivo para ellos, evitar monotonías que desmotivaran, seleccionar adecuadamente el texto explicativo y su cantidad en cada marco o ventana emergente, diseñar esquemas lo más pedagógicos posibles, etc. Si en el curso académico que está apunto de finalizar, recibimos un "feed-back" favorable o incluso propuestas de mejora por parte de los alumnos, nos puede animar a continuar en esta línea y abordar asignaturas completas.

El presente proyecto no solo va a ser útil a los alumnos de grado, sino también a los de postgrado de los diferentes Másters que, en la actualidad o en un futuro a corto plazo, oferta la UGR (tanto de enseñanza presencial como virtual) así como en las dos Escuelas Profesionales de la Universidad adscritas al Departamento nuestro (Medicina Legal y Forense y Medicina del Trabajo).

**7.Observaciones y comentarios** (Comentar aspectos no incluidos en los demás apartados)

Se adjunta como anexo un CD con el proyecto de innovación. Asimismo, en la siguiente dirección electrónica se encuentra el sitio web donde se ha ubicado:

http://www.ugr.es/~ajerez/proyecto/

Esta experiencia se va a presentar como comunicación al XVII Congreso de la Asociación Española de Toxicología, que se celebrará en Santiago de Compostela durante los días 26 a 28 de Septiembre de 2007.

**8.Autoevaluación de la experiencia** (Señalar la metodología utilizada en la evaluación y los resultados de la experiencia)

Coincidiendo con el segundo parcial de Toxicología de la licenciatura de Farmacia se les pasó a los alumnos un cuestionario acerca de la página web, de carácter voluntario y anónimo. En total contestaron 210 alumnos de un total de 220 que se presentaron al examen, lo que representa el 95.4% de ellos.

El 42.9% de los que contestaron a la encuesta manifestaron que conocían la página web, aunque sólo el 31% la han utilizado alguna vez. De ellos, el 51% la ha utilizado menos de 5 veces, el 35% entre 5 y 10 veces y el 14% más de 10 veces.

Para el 25% de los alumnos que contestaron la encuesta la página web les ha sido útil para estudiar, porcentaje que sube hasta el 54% de los que han contestado específicamente a esta pregunta. El 26% de los alumnos encuestados prefieren este sistema a los apuntes tradicionales, porcentaje que sube al 42% de los que contestan específicamente a esta pregunta.

El 75% de los alumnos encuestados contestaron a la pregunta de qué opinión tienen sus compañeros sobre la página web. De ellos 2 de cada 3 (66%) contestan que muchos no la conocen, el 13% saben que existe pero no la utilizan, el 10% prefiere los apuntes de siempre y al 9% les parece interesante y útil. Respecto a la pregunta de si les gustaría que toda la asignatura estuviera en formato web, contestó el 72% de los alumnos encuestados, de los que el 57% respondió que sí frente al 43% que dijo que no.

En el apartado de observaciones libres se confirma que muchos alumnos no conocían este sistema y, de entre los que no lo han utilizado, consideran que es útil como complemento del estudio pero no para estudiar propiamente.

Hay que tener en cuenta que en la Facultad de Farmacia la tasa de absentismo es elevadísima (a la asignatura de Toxicología asiste una media del 20% de los alumnos matriculados), lo cual apoya el hecho de que muchos alumnos no conozcan el sistema a pesar de haberse mencionado en clase en varias ocasiones a lo largo del curso.

No se ha constatado que los que consideran que el sistema les ha sido útil para estudiar lo prefieran los apuntes de clase sin embargo, sí les gustaría que toda la asignatura estuviera en este formato (OR 2.03; IC95% 0.85- 4.83). Por su parte, los que prefieren la página web a los apuntes de clase muestran 10 veces mayor interés en que estuviera toda la asignatura así (OR 9.72, IC 95% 3.97-23.75).

## **9.Bibliografía**

Villanueva Cañadas, E. Etiología general de las Intoxicaciones *Gisbert Calabuig. Medicina Legal y Toxicología* Editorial Masson, Barcelona, 2004; páginas 759-769 Klaassen CD. *Casarett and Doull's Toxicology. The basic science of poisons.* 5ª ed., MacGraw Hill, New York, 1996

Hernández AF La enseñanza de la Toxicología en las ciencias biosanitarias del s. XXI *Revista de Toxicología* 2002; 19: 23-28

Hernández AF Del *case report* a la evaluación epidemiológica de causalidad en investigación biomédica.

*ARBOR* (Ciencia Pensamiento y cultura) 2002; 675: 589-608

Dart RC.

*Medical Toxicology*.

3ª ed. Lippincott, Williams & Wilkins, 2004.

http://www.uninet.edu/tratado/indice.html

http://superfund.pharmacy.arizona.edu/toxamb/